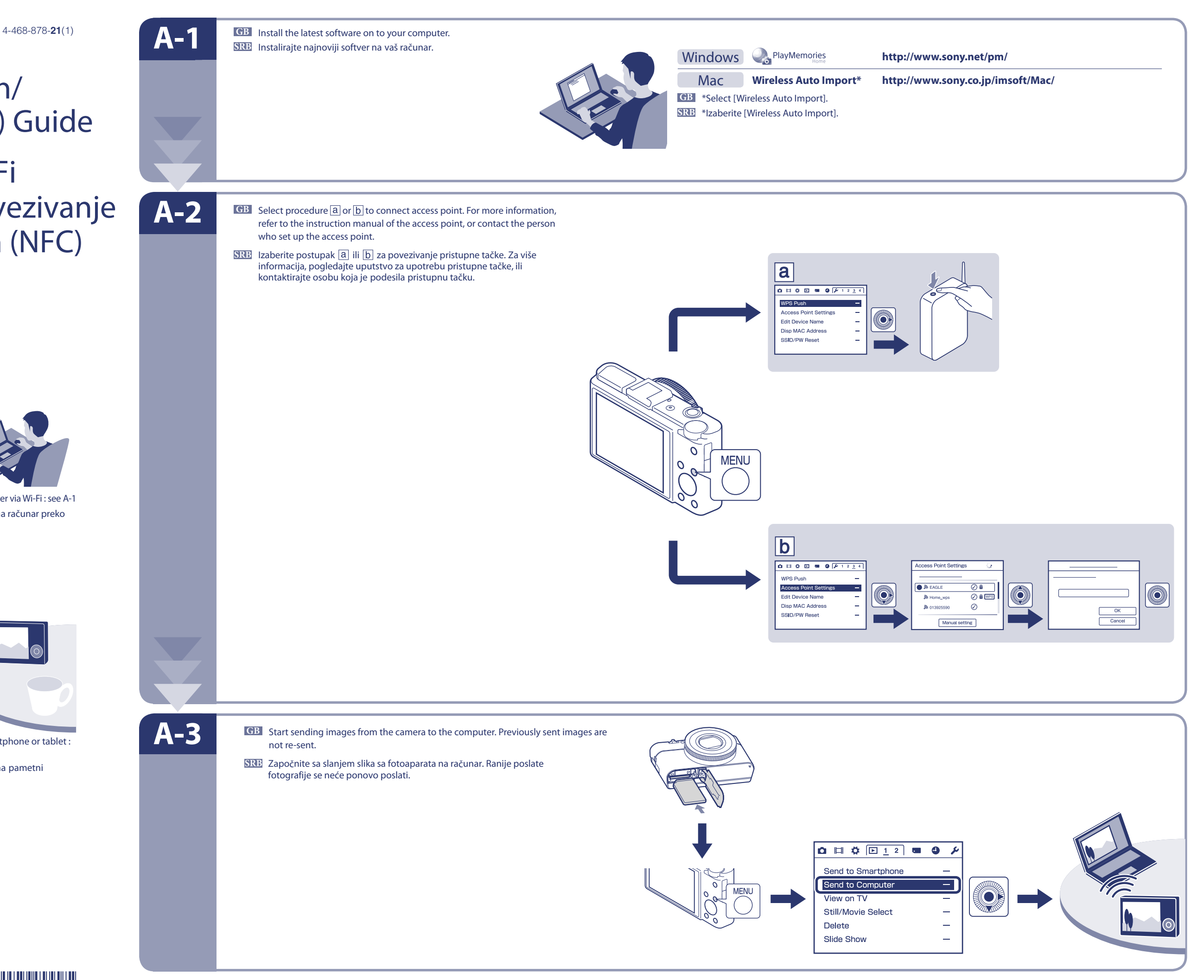

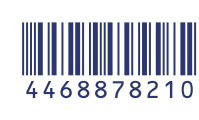

**http://support.d-imaging.sony.co.jp/wi-fi/dsc/2013-2/**

**B**

**A**

\* NFC: Near Field Communication

**GB** To send photos/videos from the camera to a computer via Wi-Fi : see A-1 **SRB** Za slanje fotografija /video zapisa sa fotoaparata na računar preko Wi-Fi mreže: pogledati A-1

- **GB** To send photos/videos from the camera to a smartphone or tablet : see B-1
- **SRB** Za slanje fotografija/video zapisa sa fotoaparata na pametni telefon ili tablet uređaj: pogledati B-1

## Wi-Fi Connection/ One-touch (NFC) Guide

## Uputstvo za Wi-Fi povezivanje/povezivanje jednim dodirom (NFC)

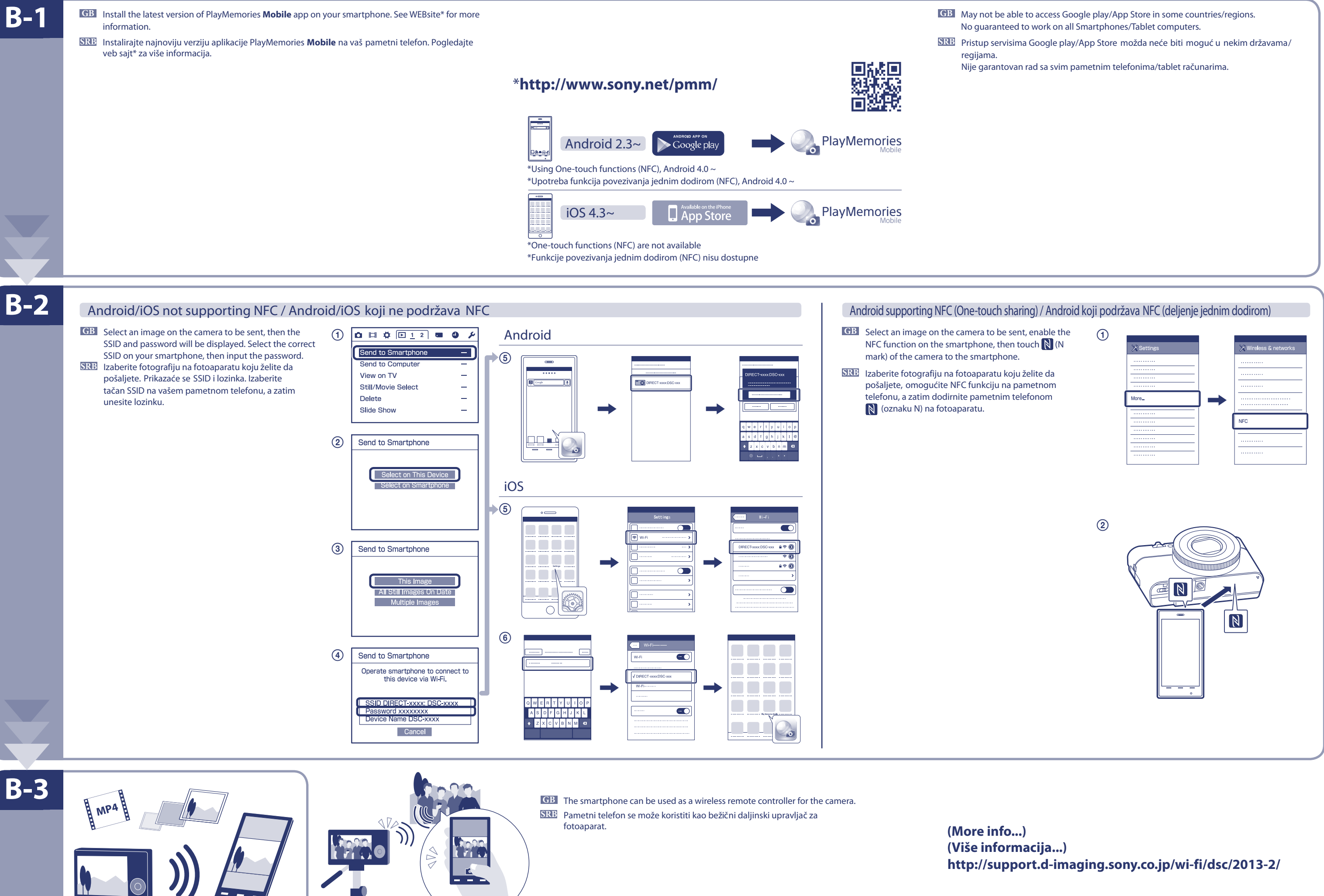

- 
-